#### **УТВЕРЖДЕН**

SIMBIX.00003-01 31 ЛУ

#### **ООО «ЭЛЕКТРОННОЕ ПРОЕКТИРОВАНИЕ»**

(наименование организации разработчика)

# **SIMBIX.ИНТЕГРАЦИОННЫЙ ПОРТАЛ**

(наименование программы)

#### **ВЕРСИЯ 1.0**

(версия программы)

#### **SIMBIX.IP**

(условное обозначение программы

#### **ОПИСАНИЕ ПРИМЕНЕНИЯ**

(наименование документа)

#### **SIMBIX.00003-01 31**

(условное обозначение документа)

### **АННОТАЦИЯ**

В данном документе приводится назначение, возможности, основные характеристики, применяемая входная и выходная информация, а также область применения программы Simbix.Интеграционный портал.

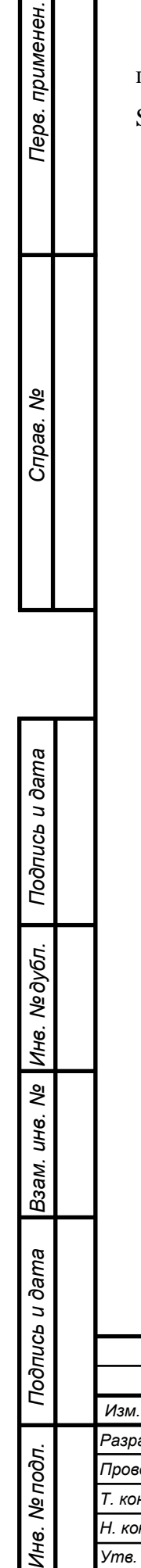

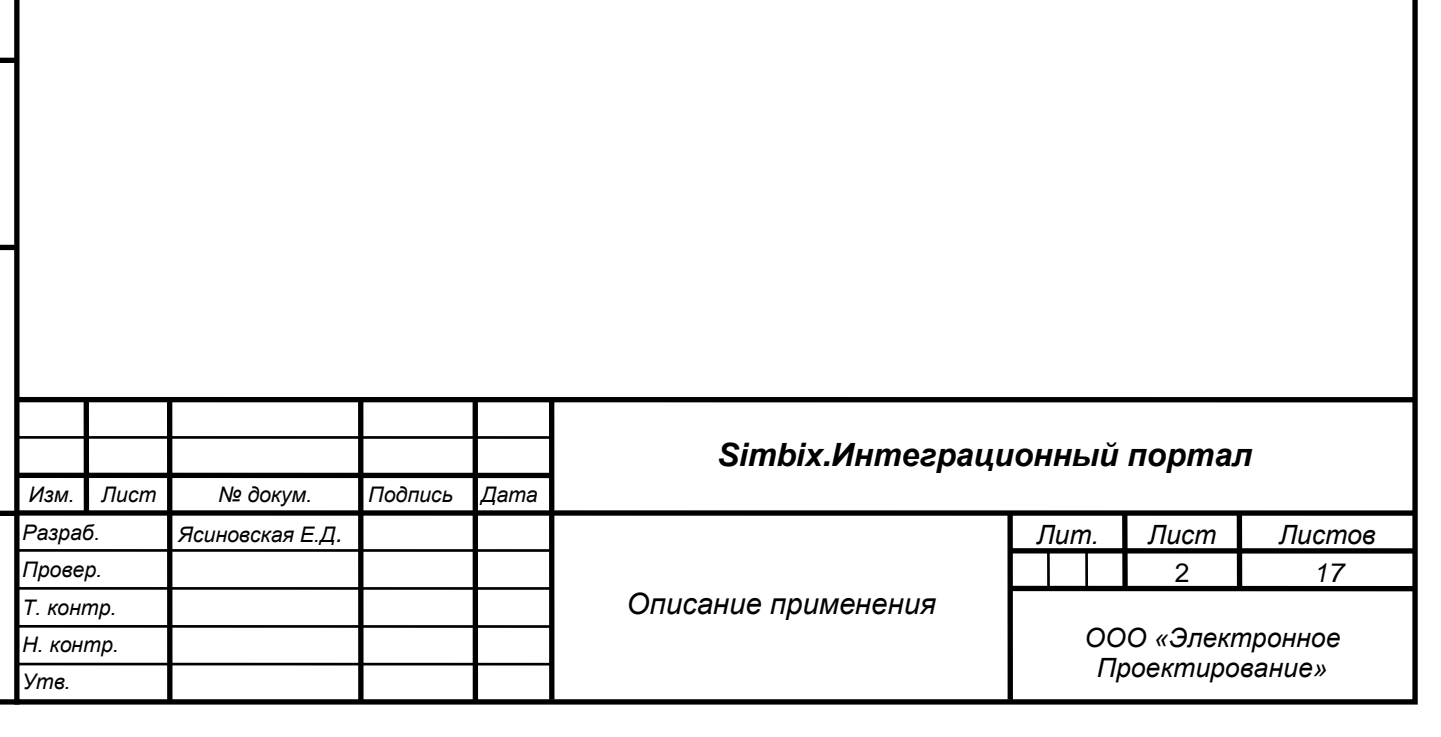

### СОДЕРЖАНИЕ

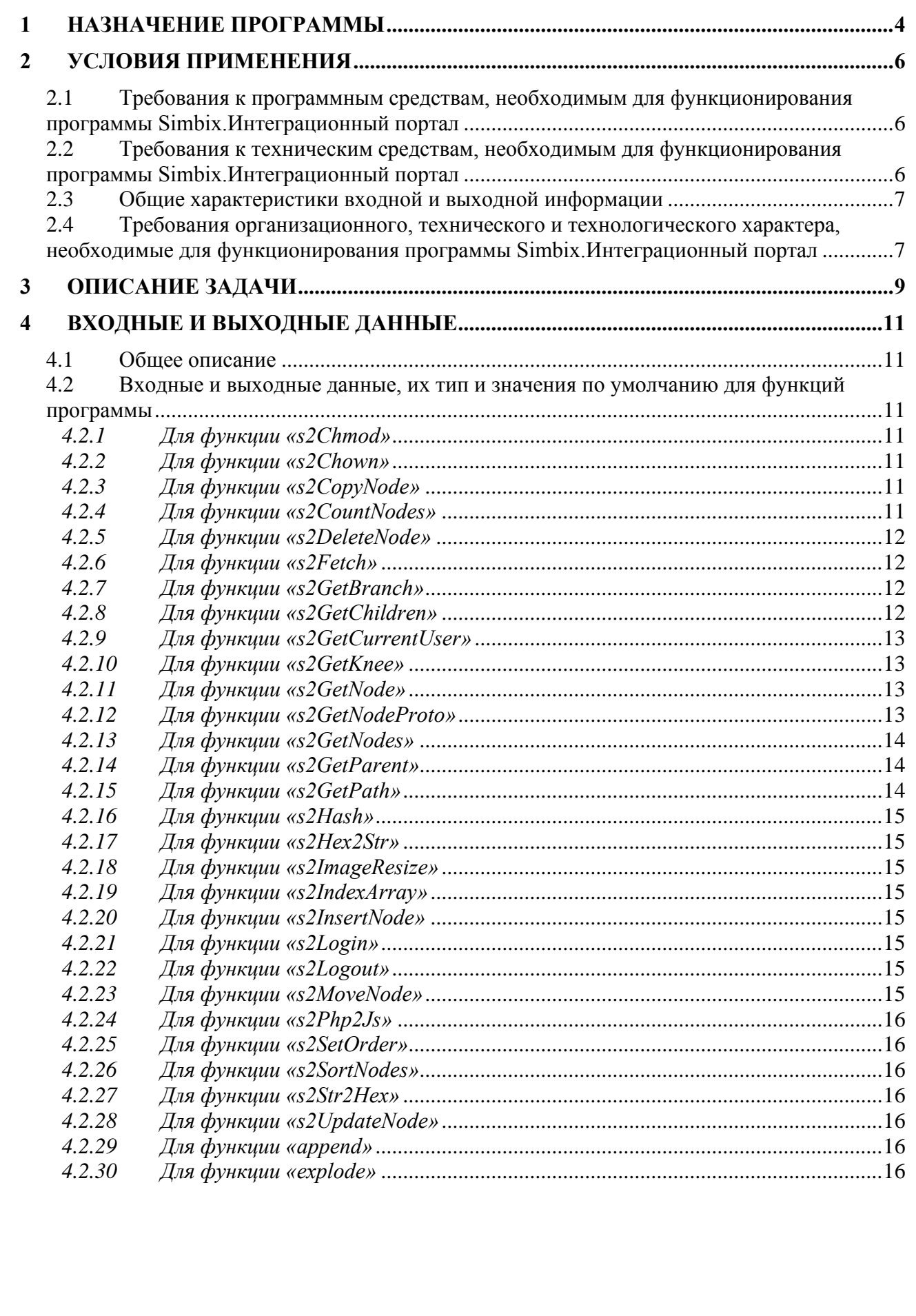

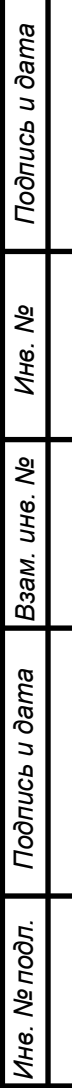

Изм. Лист

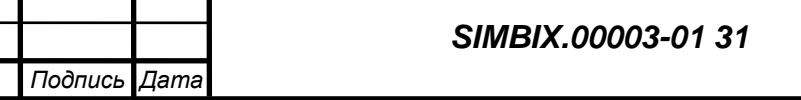

٦

ш

№ докум.

٦

#### **1 НАЗНАЧЕНИЕ ПРОГРАММЫ**

Simbix.Интеграционный портал – это программная платформа для сопряжения многопользовательских информационных систем (ИС) и обеспечения полноценного информационного обмена и взаимодействия между ними на основе единой модели данных (ЕМД).

Simbix.Интеграционный портал используется для построения единого информационного пространства, в котором на основе семантического, нормативно-правового и организационно-методического единства обеспечивается взаимодействие между информационными системами различной направленности. К таким системам могут относиться корпоративные (финансовые, учетные, аналитические, ERP, CRM и др.) или ведомственные информационные системы федеральных/региональных органов власти.

Внедрение платформы «Интеграционный портал» позволяет обеспечить не только публикацию данных из различных ИС в единой точке доступа к информации, но и предоставляет возможность реализовать различные шаблоны межсистемных поисковых запросов, благодаря применению ЕМД.

Simbix.Интеграционный портал обеспечивает:

- инструментарий сбора и систематизации первичных сведений и исходных данных для формирования единого информационного пространства;
- − взаимодействие с программной платформой ЕР.Экспертная система;
- − экспорт исходных данных из Simbix.Интеграционный портал для проведения экспертного анализа в формате XML в асинхронном режиме.
- импорт результатов анализа в форматах XML, XSD, BPEL в асинхронном режиме для представления Simbix.Интеграционный портал;
- визуальное представление результатов, получаемых из ЕР.Экспертная система, для последующей верификации;
- − представление единой модели данных для участников информационного взаимодействия;
- − распространение метаданных для последующей интеграции информационных систем;
- коллективную работу широкого круга экспертов, участвующих в формировании информационного пространства, включая возможность комментирования и формирования экспертного сообщества;

− формирование библиотек информационных и методических материалов для формирования единого информационного пространства;

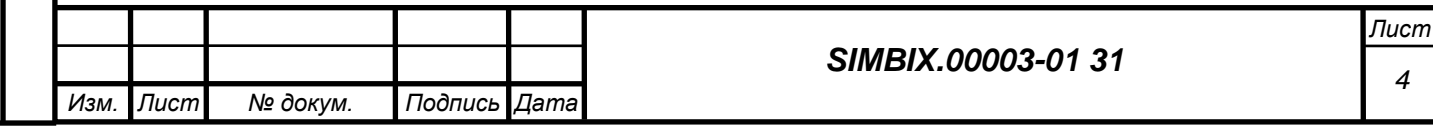

Подпись и дата *Подпись и дата Инв. № дубл. Взам. инв. №* Подпись и дата *Подпись и дата* Ине. Ме подл. *Инв. № подл.*

- − средства публикации новостной, текстовой и графической информации, включая настройку визуальных интерфейсов;
- − настройку публикации сведений из интегрированных информационных систем;
- − настройку механизмов организации поиска в интегрированных информационных системах на основе единой модели данных;
- − настройку учетных записей пользователей и возможность разграничения прав пользователей.

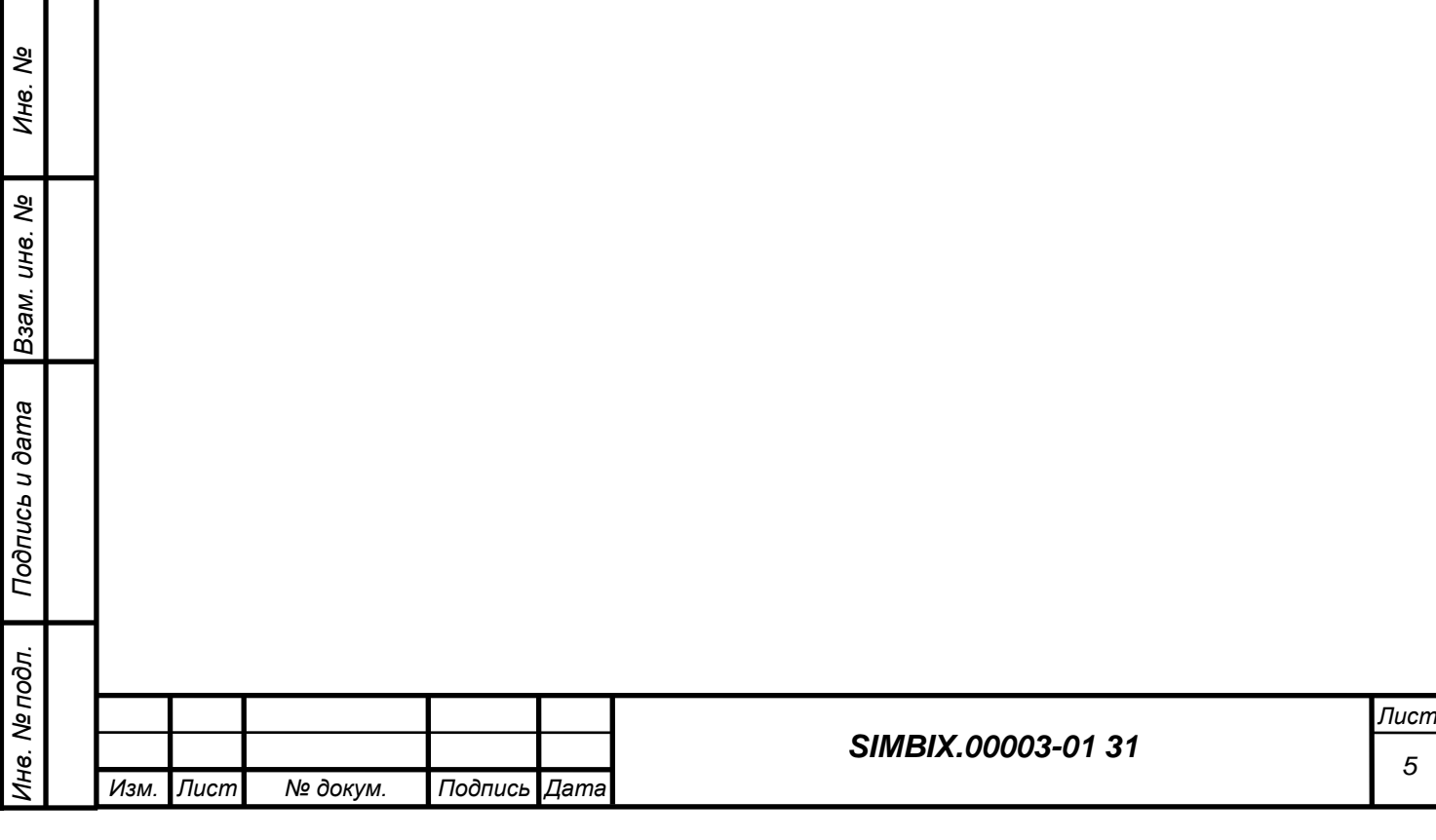

*Подпись и дата*

Подпись и дата

#### **2 УСЛОВИЯ ПРИМЕНЕНИЯ**

*Подпись и дата*

Подпись и дата

*Инв. № дубл.*

*Взам. инв. №*

*Подпись и дата*

Подпись и дата

*Инв. № подл.*

Инв. № подл.

#### **2.1 Требования к программным средствам, необходимым для функционирования программы Simbix.Интеграционный портал**

На сервере должны быть установлены следующие программные средства:

- − одна из операционных систем UNIX/Linux, Microsoft Windows 2000 (Professional, Server, Advanced Server), Windows Server 2003, Windows Server 2008;
- веб сервер: Apache 2/Nginx с поддержкой PHP5 и mod\_rewrite;
- − один из серверов СУБД: MySQL 5.0 и выше, PostgreSQL 8.3 и выше, Oracle 9.2.

На компьютера клиента должны быть установлены следующие программные средства:

- − операционная система Windows, в версии Windows XP или более поздних версиях;
- интернет-обозреватель Microsoft Internet Explorer (не ниже версии 6.0), Mozilla Firefox (не ниже версии 3.5), Опера (не ниже версии 9.64 RU) или аналогичный.

#### **2.2 Требования к техническим средствам, необходимым для функционирования программы Simbix.Интеграционный портал**

Программа Simbix.Интеграционный портал может работать на однопроцессорных и многопроцессорных компьютерах, построенных на платформе Intel x86.

Технические характеристики сервера должны позволять устанавливать следующие программные средства:

- − одна из операционных систем UNIX/Linux, Microsoft Windows 2000 (Professional, Server, Advanced Server), Windows Server 2003, Windows Server 2008;
- − веб сервер: Apache 2/Nginx с поддержкой PHP5 и mod rewrite;
- − один из серверов СУБД: MySQL 5.0 и выше, PostgreSQL 8.3 и выше, Oracle 9.2.

Технические характеристики компьютера клиента должны позволять устанавливать следующие программные средства:

- − операционная система Windows, в версии Windows XP или более поздних версиях;
- − интернет-обозреватель Microsoft Internet Explorer (не ниже версии 6.0), Mozilla Firefox (не ниже версии 3.5), Опера (не ниже версии 9.64 RU) или аналогичный.

Рекомендуемые характеристики компьютеров для работы программы Simbix.Интеграционный портал приведены в таблице 1.

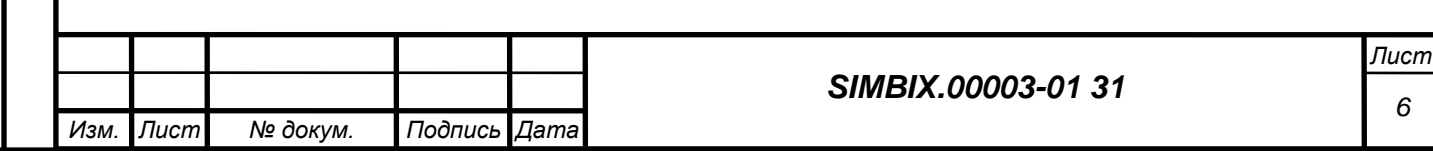

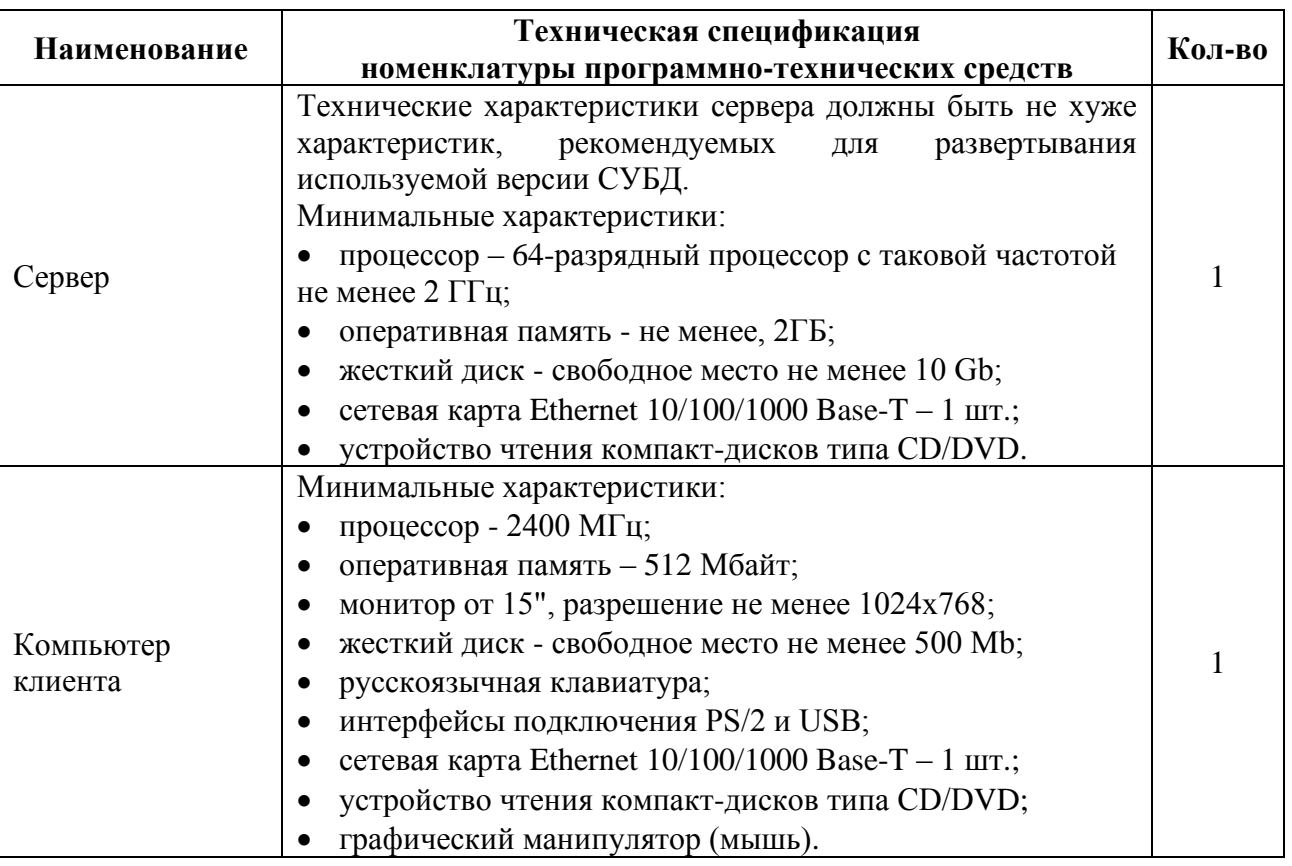

#### **2.3 Общие характеристики входной и выходной информации**

В качестве входных данных программы Simbix.Интеграционный портал используется разнообразная информации ограниченного уровня доступа в различных форматах представления (текстовая и графическая) предназначенная для хранения, обработки и отображения.

Выходными данными программы Simbix.Интеграционный портал являются разнообразные документы, сформированные по обработанной и сохраненной входной информации и представленные в следующих форматах: HTML, XML, JPG, AVI и др.

#### **2.4 Требования организационного, технического и технологического характера, необходимые для функционирования программы Simbix.Интеграционный портал**

Для работы программы Simbix.Интеграционный портал, представляющей собой клиент-серверное веб-приложение, необходимы пользовательские (клиентские) компьютеры и серверы с установленными на них программными и техническими средствами в соответствии с п. 2.1 и 2.2 настоящего документа и связанными между собой каналами internet (intranet).

Управление системой осуществляется через административный веб-интерфейс, поддерживаемый большинством современных браузеров.

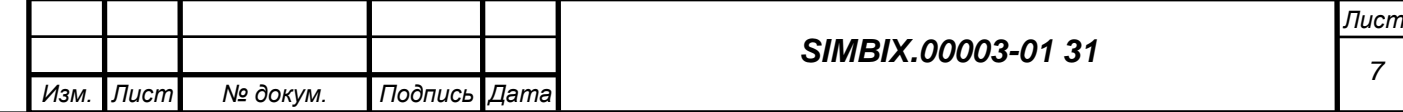

Программа допускает одновременное использование несколькими пользователями для управления одним или несколькими проектами, при этом можно создавать под каждый из проектов свою систему управления, не покидая единого интерфейса.

Программа Simbix.Интеграционный портал построена на принципах трехуровневой архитектуры.

На первом программном уровне реализован интерфейс работы пользователей (клиентов), варьирующийся в зависимости от уровня прав доступа.

На втором программном уровне реализован функционал, обеспечивающий работу бизнес-процессов пользователей (клиентов) и механизм доступа к хранилищу. Доступ к хранилищу осуществляется с учетом уровня прав доступа пользователей.

На третьем программном уровне организуется хранилище метаданных и данных для каждого пользователя программы.

Второй и третий программный уровень реализуется на серверах, запросы к которым из пользовательского интерфейса поступают по каналам internet (intranet).

Для работы с программой предусматривается три группы пользователей – администраторы, редакторы и клиенты. Доступ к программе и отнесение пользователей к различным группам осуществляются с применением процедур авторизации и аутентификации пользователя.

Для работы пользователей групп администратора и редактора используется административный интерфейс, который запускается с использованием веб-браузера на удаленном компьютере, пользователи группы клиентов используют исключительно интерфейс отображения данных через стандартный тонкий клиент (веб-браузер), не имея доступа к администраторским функциям.

Администраторы используют функционал для настройки (конфигурирования) программы, редакторы используют функционал управления бизнес-логикой программы и ввода информации.

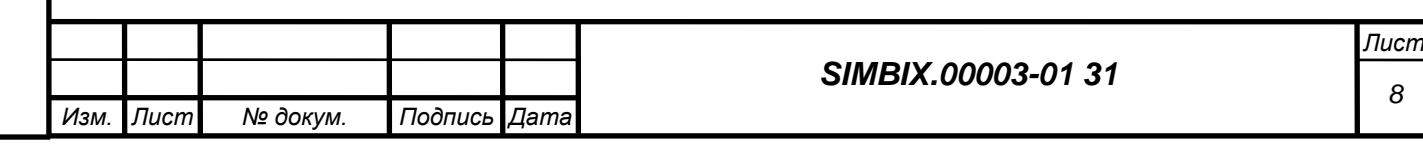

#### **3 ОПИСАНИЕ ЗАДАЧИ**

Программа Simbix.Интеграционный портал решает задачу управления в рамках единого интерфейса различными корпоративными информационными приложениями, например такими как:

- − корпоративные интернет/интранет системы;
- электронный документооборот;
- − системы контроля исполнения задач и поручений;
- календарное планирование и регламенты;
- системы проведения собраний и совешаний, их протоколирования и с последующим контролем исполнения решений;
- виртуальные личные кабинеты сотрудников;
- динамические рабочие столы руководителей;
- управление филиалами и контроль работы подразделений;
- − системы работы с клиентами и партнерами;

*Подпись и дата*

Подпись и дата

*Инв. № дубл.*

*Взам. инв. №*

*Подпись и дата*

Подпись и дата

*Инв. № подл.*

Ине. Ме подл.

− электронная коммерция, виртуальные офисы, системы сбора данных.

Такая задача решается путем предоставления пользователю различного функционала для дистанционной построения требуемой бизнес-логики, централизованной обработки, хранения и защиты информации ограниченного доступа. Предоставляемый функционал позволяет создавать и изменять произвольные типы объектов данных, связывания их между собой, управления отображением таких объектов через веб-обозреватель, а также осуществление аутентификации и авторизации пользователей:

Для организации описанного функционала используются следующие программные методы:

- − метод «s2CopyNode» для копирования узла и ветки в другого родителя;
- метод «s2CountNodes» для возврата числа выбранных узлов;
- − метод «s2DeleteNode» для удаления узла и ветки;
- − метод «s2Fetch» для вызова вложенного метода;
- метод «s2GetBranch» для возврата упорядоченного набора потомков (ветки) узла;
- − метод «s2GetChildren» для возврата дочерних узлов;
- − метод «s2GetCurrentUser» для возврата текущего пользователя;
- метод «s2GetKnee» для возврата набора потомков (ветки) узла;
- − метод «s2GetNode» для возврата узла;
- − метод «s2Chmod» для изменения прав узла;
- − метод «s2Chown» для изменения владельца и/или группы-владельца узла;

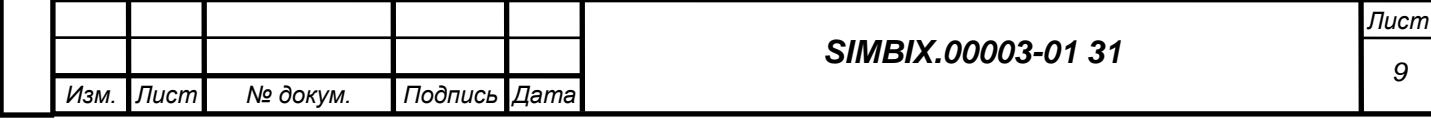

- − метод «s2GetNodeProto» для возврата прототипа узла;
- − метод «s2GetNodes» для возврата узла;
- − метод «s2GetParent» для возврата родительского узла;
- − метод «s2GetPath» для возврата пути в дереве к узлу;
- − метод «s2Hash» для возврата необратимого хэша от строки;
- метод «s2Hex2Str» для раскодирования строки из шестнадцатеричного представления;
- − метод «s2ImageResize» для уменьшения изображения;
- метод «s2IndexArray» для объявления ключами массива значений полей;
- − метод «s2InsertNode» для создания новых узлов;
- − метод «s2Login» для авторизации пользователя в системе;
- − метод «s2Logout» для прекращения работы текущего пользователя;
- − метод «s2MoveNode» для смены родителя узла и ветки;
- метод «s2Php2Js» для конвертации переменной PHP в выражение JSON;
- − метод «s2SetOrder» для установления порядка выборки дочерних узлов;
- метод «s2SortNodes» для возврата отсортированного списка узлов;
- − метод «s2Str2Hex» для кодировки строки в шестнадцатеричное представление;
- − метод «s2UpdateNode» для изменения узла;
- − метод «append» для *создания массива или добавления элемента массива в шаблоне;*
- − метод «explode» для *разбивки строки на массив в шаблоне.*

Для задачи обработки и защиты информации ограниченного доступа в программе Simbix.Интеграционный портал применяются следующие программные и организационные методы:

- аутентификация и авторизация пользователей;
- − разграничение прав пользователей при добавлении, редактировании и удалении данных;
- регистрация в системном журнале последнего изменения данных по следующим параметрам: дата/время, объект, пользователь;
- проверки целостности системы.

При формировании и хранении объектов данных используется метод структурирования данных в группы и связывания их между собой, с использованием набора классов, заданных разработчиком на этапе описания контента.

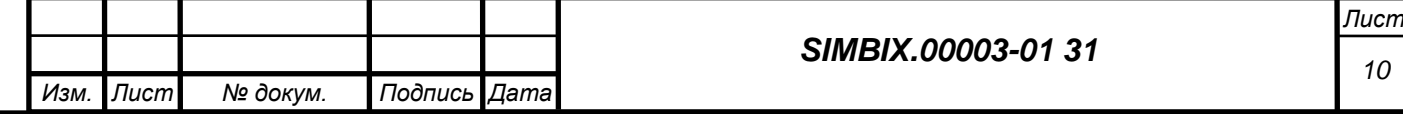

Подпись и дата *Подпись и дата Инв. № дубл. Взам. инв. №* Подпись и дата *Подпись и дата* Инв. № подл. *Инв. № подл.*

#### **4 ВХОДНЫЕ И ВЫХОДНЫЕ ДАННЫЕ**

#### **4.1 Общее описание**

В качестве входных данных программы Simbix.Интеграционный портал используется разнообразная информации ограниченного уровня доступа в различных форматах представления (текстовая и графическая) предназначенная для хранения, обработки и отображения.

Выходными данными программы Simbix.Интеграционный портал являются разнообразные документы, сформированные по обработанной и сохраненной входной информации и представленные в следующих форматах: HTML, XML, JPG, AVI и др.

#### **4.2 Входные и выходные данные, их тип и значения по умолчанию для функций программы**

#### *4.2.1 Для функции «s2Chmod»*

- $[$ int "NodId" = 0] Номер узла (корень ветки)
- [int "NPerm"] Битовая маска
- $[boolean "recursive" = false]$  Признак рекурсивности
- [string "var"] Имя переменной для результата в шаблоне

#### *4.2.2 Для функции «s2Chown»*

- $[$ int "NodId" = 0] Номер узла (корень ветки)
- − [int "Owner"] Номер владельца

*Подпись и дата*

Подпись и дата

*Инв. № дубл.*

*Взам. инв. №*

*Подпись и дата*

Подпись и дата

*Инв. № подл.*

Инв. № подл.

- − [int "Gwner"] Номер группы-владельца
- $[boolean "recursive" = false]$  Признак рекурсивности
- [string "var"] Имя переменной для результата в шаблоне

#### *4.2.3 Для функции «s2CopyNode»*

- $\lceil \text{int "NodId"} = 1 \rceil$  Номер копируемого узла (корень ветки)
- $\lceil \text{int "ParId"} = 1 \rceil$  Номер целевого (нового) родителя узла
- [string "var"] Имя переменной для результата в шаблоне

#### *4.2.4 Для функции «s2CountNodes»*

- $[string "condition" = null]$  Пользовательское условие
- $[mixed "NType" = null]$  Запрос на типы выбираемых узлов
- $\lceil \text{int "NFlag"} = 1 \rceil$  Битовая маска флагов видимости
- − [string "var"] Имя переменной для результата в шаблоне

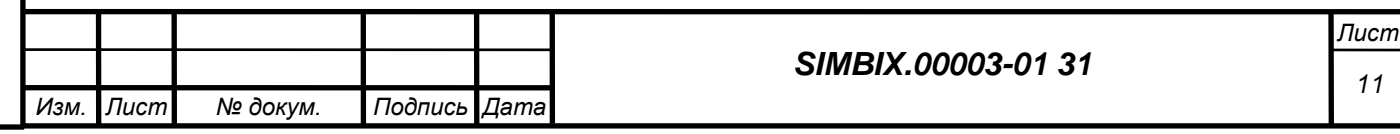

### *4.2.5 Для функции «s2DeleteNode»*

- $[$ int "NodId" = 0] Номер удаляемого узла (корень ветки)
- − [null|boolean "realDelete" = null] Флаг необратимости удаления
- [string "var"] Имя переменной для результата в шаблоне

### *4.2.6 Для функции «s2Fetch»*

- − [string "prj" = false] Название проекта
- − [string "mod" = false] Название модуля
- − [string "NType" = false] Название типа
- $[string "met" = false]$  Название метода
- − [string|array "atr" = false] Атрибуты вызова метода
- − [string "var"] Имя переменной для результата в шаблоне

### *4.2.7 Для функции «s2GetBranch»*

- $[$ int "NodId" = 1] Номер родительского узла
- − [boolean "inclusive" = false] Включать ли узел"NodId" в выборку
- $[string "condition" = null]$  Пользовательское условие
- ${\rm [mixed\; "NType"} = {\rm null}$ ] Запрос на типы выбираемых узлов
- ${\rm imixed}$  "fields" = 3] Запрос на поля выбираемых узлов
- ${\rm [mixed\; "linkDetails" = 3]}$  Запрос на виртуальные поля узлов
- − [mixed "sort" = null] Запрос на поля сортировки результата
- $\lceil \text{int "NFlag"} = 1 \rceil$  Битовая маска флагов видимости
- − [int "linkDeep" = 1] Глубина разворачивания ссылочных полей
- − [string "var"] Имя переменной для результата в шаблоне

### *4.2.8 Для функции «s2GetChildren»*

*Подпись и дата*

Подпись и дата

*Инв. № дубл.*

*Взам. инв. №*

*Подпись и дата*

Подпись и дата

*Инв. № подл.*

Инв. № подл.

- $[$ int "NodId" = 1] Номер родительского узла
- $[string "condition" = null]$  Пользовательское условие
- $[mixed "NType" = null]$  Запрос на типы выбираемых узлов
- $[mixed" fields" = 3]$  Запрос на поля выбираемых узлов
- ${\rm [mixed\; "linkDetails" = 3]}$  Запрос на виртуальные поля узлов
- $[mixed "sort" = null]$  Запрос на поля сортировки результата
- $\lceil \text{int "NFlag"} = 1 \rceil$  Битовая маска флагов видимости
- $\lceil$ int "limit" = null $\lceil$  Ограничение на количество выбираемых узлов
- $[$ int "offset" = null $]$  Смещение выборки узлов

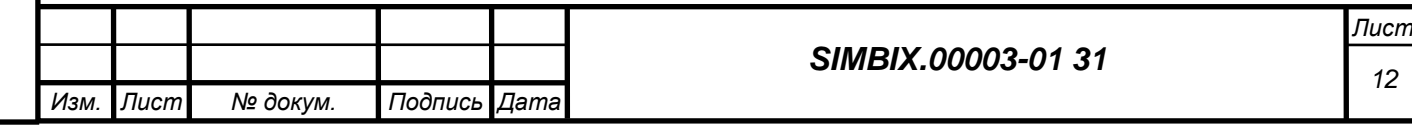

- $\int$ int "linkDeep" = 1]  $\Gamma$ лубина разворачивания ссылочных полей
- − [string "var"] Имя переменной для результата в шаблоне

### *4.2.9 Для функции «s2GetCurrentUser»*

− [string "var"] Имя переменной для результата в шаблоне

### *4.2.10 Для функции «s2GetKnee»*

- $[$ int "NodId" = 1] Номер родительского узла
- − [boolean "inclusive" = false] Включать ли узел"NodId" в выборку
- $[string "condition" = null]$  Пользовательское условие
- [mixed "NType" = null] Запрос на типы выбираемых узлов
- ${\rm imixed}$  "fields" = 3] Запрос на поля выбираемых узлов
- ${\rm [mixed\; "linkDetails" = 3]}$  Запрос на виртуальные поля узлов
- − [mixed "sort" = null] Запрос на поля сортировки результата
- − [int "NFlag" = 1] Битовая маска флагов видимости
- − [int "limit" = null] Ограничение на количество выбираемых узлов
- $[$ int "offset" = null $]$  Смещение выборки узлов
- − [int "linkDeep" = 1] Глубина разворачивания ссылочных полей
- [string "var"] Имя переменной для результата в шаблоне

# *4.2.11 Для функции «s2GetNode»*

 $[$ int "NodId" = 1] Номер узла

*Подпись и дата*

Подпись и дата

*Инв. № дубл.*

*Взам. инв. №*

*Подпись и дата*

Подпись и дата

*Инв. № подл.*

Инв. № подл.

- $[string "condition" = null]$  Пользовательское условие
- $[mixed "NType" = null]$  Запрос на типы выбираемых узлов
- ${\rm imixed}$  "fields" = 3] Запрос на поля выбираемых узлов
- − [mixed "linkDetail" = 3] Запрос на виртуальные поля узлов
- $[$ int "NFlag" = 1] Битовая маска флагов видимости
- − [int "linkDeep" = 1] Глубина разворачивания ссылочных полей
- [string "var"] Имя переменной для результата в шаблоне

# *4.2.12 Для функции «s2GetNodeProto»*

- $[string "NType" = null]$  Тип узла
- ${\rm imixed}$  "fields" = 3] Запрос на поля выбираемых узлов
- − [string "var"] Имя переменной для результата в шаблоне

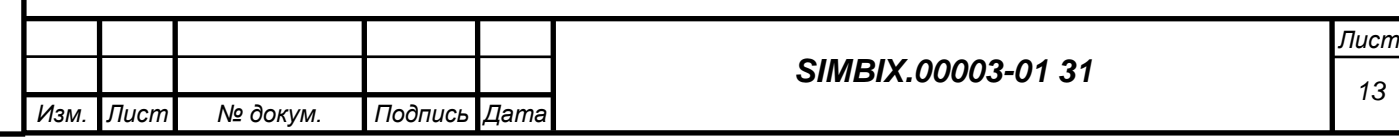

### *4.2.13 Для функции «s2GetNodes»*

- − [string "condition" = null] Пользовательское условие
- $[mixed "NType" = null]$  Запрос на типы выбираемых узлов
- $[mixed" fields" = 3]$  Запрос на поля выбираемых узлов
- ${\rm [mixed\; "linkDetails" = 3]}$  Запрос на виртуальные поля узлов
- ${\rm [mixed]}$  "sort" = null ${\rm ]}$  Запрос на поля сортировки результата
- $\int$ int "NFlag" = 1] Битовая маска флагов видимости
- − [int "limit" = null] Ограничение на количество выбираемых узлов
- − [int "offset" = null] Смещение выборки узлов
- − [int "linkDeep" = 1] Глубина разворачивания ссылочных полей
- − [string "var"] Имя переменной для результата в шаблоне

### *4.2.14 Для функции «s2GetParent»*

- $[$ int "NodId" = 1] Номер узла
- $[string "condition" = null]$  Пользовательское условие
- ${\rm Imixed}$  "NType" = null] Запрос на типы выбираемых узлов
- ${\rm imixed}$  "fields" = 3] Запрос на поля выбираемых узлов
- ${\rm Im} \times$  linkDetail" = 3] Запрос на виртуальные поля узлов
- $\lceil \text{int "NFlag''} \rceil = 1 \rceil$  Битовая маска флагов видимости
- $\text{int "linkDeep" } = 1$ ]  $\Gamma_{\text{IV}}$ бина разворачивания ссылочных полей
- − [string "var"] Имя переменной для результата в шаблоне

### *4.2.15 Для функции «s2GetPath»*

 $int "NodId" = 1]$  Номер узла

*Подпись и дата*

Подпись и дата

*Инв. № дубл.*

*Взам. инв. №*

*Подпись и дата*

Подпись и дата

*Инв. № подл.*

Инв. Ме подл.

- $int "rootId" = 1]$  Номер вышестоящего узла
- − [boolean "inclusive" = true] Включать ли узел"NodId" в выборку
- $[string "condition" = null]$  Пользовательское условие
- $[mixed "NType" = null]$  Запрос на типы выбираемых узлов
- ${\rm imixed}$  "fields" = 3] Запрос на поля выбираемых узлов
- ${\rm [mixed\; "linkDetails" = 3]}$  Запрос на виртуальные поля узлов
- $\lceil \text{int "NFlag"} = 1 \rceil$  Битовая маска флагов видимости
- − [int "linkDeep" = 1] Глубина разворачивания ссылочных полей
- − [string "var"] Имя переменной для результата в шаблоне

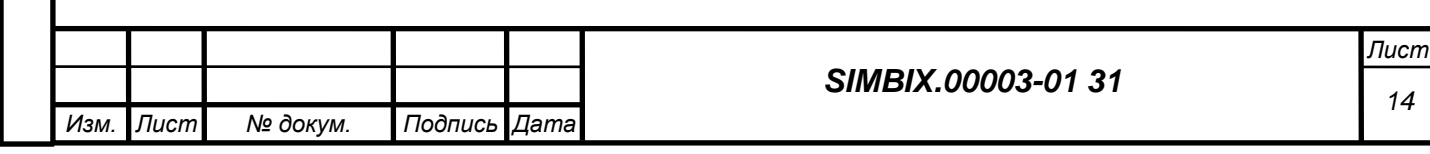

#### *4.2.16 Для функции «s2Hash»*

- − [mixed "value" = ''] Исходная строка
- [string "var"] Имя переменной для результата в шаблоне

### *4.2.17 Для функции «s2Hex2Str»*

- $[\text{mixed "value} = "] \text{Ulect}$ надцатеричное представление
- [string "var"] Имя переменной для результата в шаблоне

#### *4.2.18 Для функции «s2ImageResize»*

- − [array "image"] Массив, описывающий изображение
- [int "size"] Размер, до которого нужно уменьшить картинку
- $[$ int "dimension" = 1] Сторона, по которой уменьшение
- $\arctan$  "types" = array().] Список допустимых типов изображения
- $\int$ int "quality" = 80] Качество создаваемого изображения
- [string "var"] Имя переменной для результата в шаблоне

### *4.2.19 Для функции «s2IndexArray»*

- − [array "array"] Исходный массив
- [string "key"] Название поля, значения которого станут ключами
- − [string "var"] Имя переменной для результата в шаблоне

### *4.2.20 Для функции «s2InsertNode»*

− *array* **\$params**: Описание узла

*Подпись и дата*

Подпись и дата

*Инв. № дубл.*

*Взам. инв. №*

*Подпись и дата*

Подпись и дата

*Инв. № подл.*

Инв. Ме подл.

− [string "var"] Имя переменной для результата в шаблоне

# *4.2.21 Для функции «s2Login»*

- − [string "Login" = false] Учетная запись пользователя
- $[string "Password" = false]$  Пароль пользователя
- [string "var"] Имя переменной для результата в шаблоне

# *4.2.22 Для функции «s2Logout»*

- − [boolean "Nobody" = false] Выйти сразу в "Nobody" (без стека)
- − [string "var"] Имя переменной для результата в шаблоне

# *4.2.23 Для функции «s2MoveNode»*

- $\lceil \text{int "NodId"} = 1 \rceil$  Номер копируемого узла (корень ветки)
- $\lceil \text{int "ParId"} = 1 \rceil$  Номер целевого (нового) родителя узла

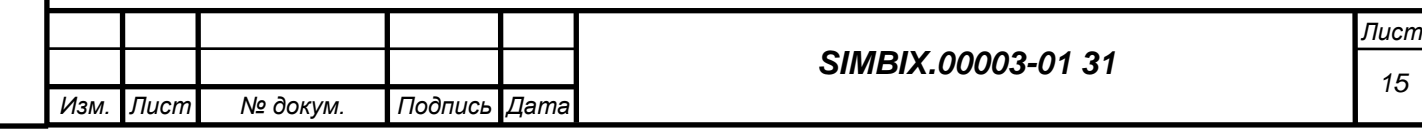

− [string "var"] Имя переменной для результата в шаблоне

# *4.2.24 Для функции «s2Php2Js»*

- $[mixed" value" = false]$  Переменная РНР
- − [string "var"] Имя переменной для результата в шаблоне

# *4.2.25 Для функции «s2SetOrder»*

- $[$ int "NodId" = 1] Номер родительского узла
- − [string "sortBy" = false] Сортировать детей
- $[array" children" = null]$  Список номеров узлов в требуемом порядке
- [string "var"] Имя переменной для результата в шаблоне

# *4.2.26 Для функции «s2SortNodes»*

- $\arctan$  "nodes" = array().] Список узлов
- $\arctan$  "sort" = array().] Поля сортировки результата (см. [sortNodes\)](file:///G:/my_documents/new_life/Documents/Документация/S2%20Framework/S2_API/S2_API.html%23methodsortNodes)
- [string "var"] Имя переменной для результата в шаблоне

# *4.2.27 Для функции «s2Str2Hex»*

- − [mixed "value" = ''] Исходная строка
- [string "var"] Имя переменной для результата в шаблоне

# *4.2.28 Для функции «s2UpdateNode»*

- − *array* \$params: Описание узла
- [string "var"] Имя переменной для результата в шаблоне

# *4.2.29 Для функции «append»*

- $\arctan$  "from" =  $\arctan$ ). Исходный массив
- [string "key" = 0] Назначаемый ключ массива
- − [string "value" = ''] Добавляемое значение
- ring "var"] Имя переменной для результата в шаблоне

# *4.2.30 Для функции «explode»*

- $\tau$ tring "values" = "] Строка со списком значений
- $\text{tring }$ "delimiter" = ','] Разделитель значений
- tring "var"] Имя переменной для результата в шаблоне.

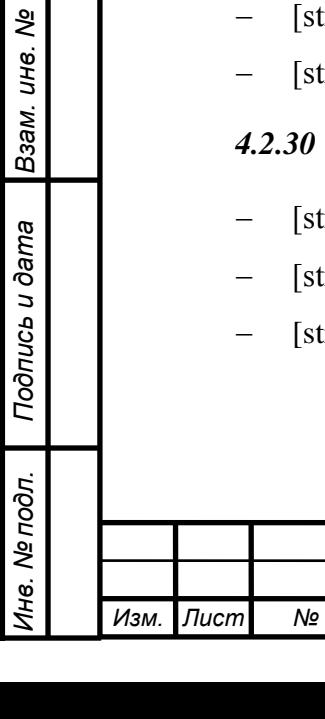

*Подпись и дата*

Подпись и дата

*Инв. № дубл.*

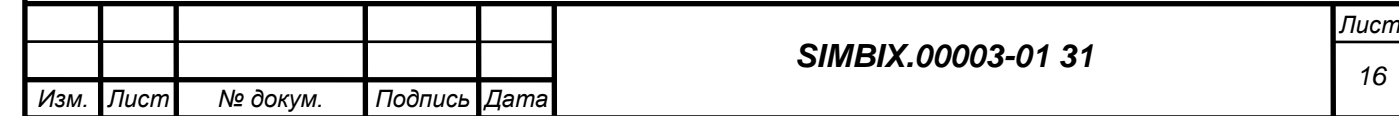

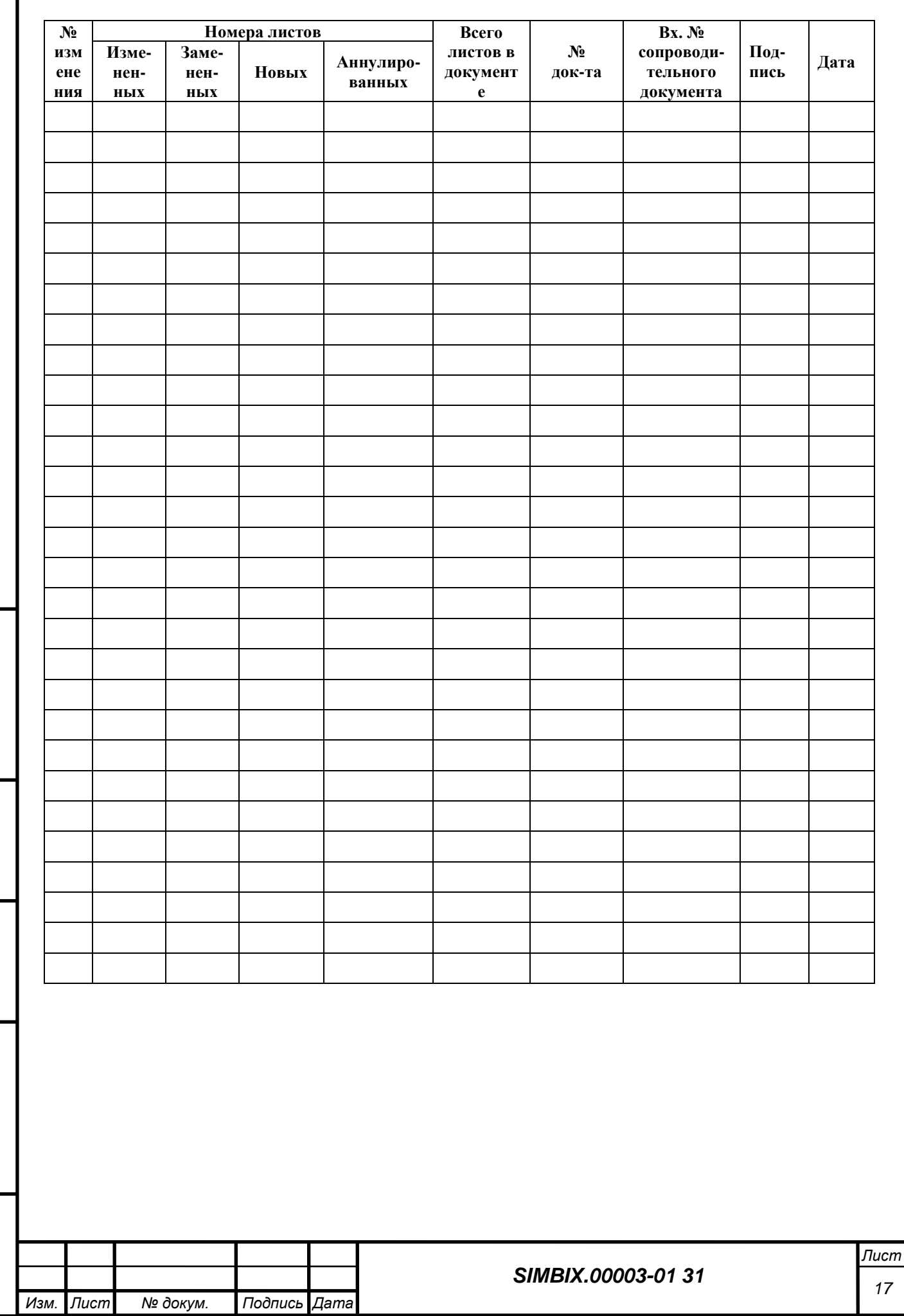

*Подпись и дата*

Подпись и дата

*Инв. № дубл.*

*Взам. инв. №*

*Подпись и дата*

Подпись и дата

*Инв. № подл.*

Инв. № подл.

# **ЛИСТ РЕГИСТРАЦИИ ИЗМЕНЕНИЙ**